## SAFE Result 1 - Establish 6 assessment moderation centres for SEN certification based on the P-scales

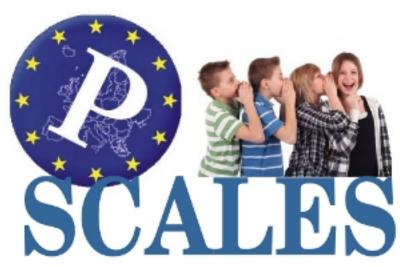

[1]

## Links to the results from the SAFE project

| Evidence for this result                                                                                                    | Link to evidence by            |
|----------------------------------------------------------------------------------------------------|--------------------------------|
| Each partner has established an office for administering the programme.                                                                         | Result 1 [18]                  |
| These offices will be provided with increasing support through the rest of the results as linked to these pages.                                | Result 2 [19]                  |
| Central to the office administration is the web site [1].                                                                                       | Result 3 [20]                  |
| The link below provides access to the <u>criteria</u> [2] for browsing, in each partner language.                                               | Result 4-11 [21]               |
| http://www.theingots.org/community/pscales [3]                                                                                                  | Result 12 [22]                 |
|                                                                                                    | Result 13 [23]                 |
| It provides further access to an <u>information site</u> [1]produced as part of WP7.  There is a project brochure translated into each language | Result 14 [24]                 |
|                                                                                                    | Result 15 [25]                 |
|                                                                                                    | Result 16 [26]                 |
| Czech [4]                                                                                                    | Result 17 [27]                 |
| English [5]  German [6]                                                                                                    | Result 18 [28]                 |
| Spanish [7]                                                                                                    | Additional Results [26] (Resul |
| Bulgarian [8]                                                                                                    |                                |
| Romanian [9]                                                                                                    |                                |
| <u>Dutch</u> [10]                                                                                                    |                                |
| The project logo is now established (See Above) with badges produced for attendance at shows and exhibitions.                                   |                                |

(function(i,s,o,g,r,a,m){i['GoogleAnalyticsObject']=r;i[r]=i[r]||function(){ (i[r].q=i[r].q||[]).push(arguments)},i[r].l=1\*new Date();a=s.createElement(o), m=s.getElementsByTagName(o)[0];a.async=1;a.src=g;m.parentNode.insertB@@eclanfn3})(window,document,'script','//www.google-analytics.com/analytics.js','ga'); ga('create', 'UA-46896377-2', 'auto'); ga('send', 'pageview');

- Evaluation Specification [11]
   New questionnaire [12]
   QA check on criteria [13]
- Sample results from end-user questionnaire 1 [14]. 2. [15] 3. [16]

The management of certification and the technology for managing criteria and translations is an extension of resources built through the INGOT LDV project. These are built into the markbook site <a href="http://awards.theingots.org">http://awards.theingots.org</a> [17] (username assessor1, password assessor1). Go to Assessment - Pscales - Select a subject and a level. Hover the mouse over the N under the assessment criterion to print the associated criterion in the target language. On the top menu bar click translations and go to Pscales Show to see the translation progress. Click a country name to see the translation interface (PLEASE DO NOT EDIT!) The SAFE project benefits from all the supporting technology developed in the INGOT project, for managing groups, managing moderation etc.

A key development that has added further value to supporting centres but which was not originally planned is the TLM Tracker system. This is described in some detail in the Additional Results section.

(Click on the links for more information)

## **Partner offices**

| BG - And<br>in his<br>office                            | у   | CZ -<br>Katerina<br>her offic |                | DE -<br>Bernhard<br>in his<br>office |
|---------------------------------------------------------|-----|-------------------------------|----------------|--------------------------------------|
|                                                         | *** |                               |                |                                      |
| NL -<br>Theo in<br>his<br>office                        |     | :-<br>anfred in<br>s office   | an<br>Ge<br>in | talin                                |
|                                                         |     |                               |                |                                      |
| ES -<br>Laura<br>and Ver<br>onika in<br>their<br>office |     | ( - lan in<br>s office        | in             | ( - Rosey<br>her<br>fice             |
|                                                         |     |                               |                |                                      |

 $(function(i,s,o,g,r,a,m)\{i['GoogleAnalyticsObject']=r;i[r]=i[r]||function()\{\ (i[r].q=i[r].q||[]).push(arguments)\},i[r].l=1*new]$ Date();a=s.createElement(o), m=s.getElementsByTagName(o)[0];a.async=1;a.src=g;m.parentNode.insertBആലി മുന്ദി })(window,document,'script','//www.google-analytics.com/analytics.js','ga'); ga('create', 'UA-46896377-2', 'auto'); ga('send', 'pageview');

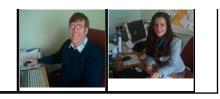

**Source URL:** https://theingots.org/community/SR1

## Links

- [1] http://www.pscales.info/wordpress/
- [2] http://www.ibm.com
- [3] http://www.theingots.org/community/pscales
- [4] https://theingots.org/community/sites/default/files/uploads/user4500/SAFE\_leaflet%20CZ.pdf
- [5] https://docs.google.com/viewer?a=v&pid=explorer&chrome=true&srcid=0B2ukcX ek0JP6YjBkYzk4NjctMTBhNS00ZmYzLWJkYTktNWJyNzk4MmRiNDI0&hl=de
- [6] https://docs.google.com/viewer?a=v&pid=explorer&chrome=true&srcid=0B2ukcX ek0JP6YWQ2NGJhNmUtMmEyMi000DJjLThkYTAtMGMzNjg0MWUwMGYw&hl=de
- [7] https://theingots.org/community/sites/default/files/uploads/user4512/f leaflettplu ES.pdf
- [8] https://theingots.org/community/sites/default/files/uploads/f leaflettpluk BG.odp
- [9] https://theingots.org/community/sites/default/files/uploads/user5068/My%20Files/brochure\_romanian.pdf
- $[10] \ https://theingots.org/community/sites/default/files/uploads/user 6210/folder \% 20 Pro \% 20 Work \% 20 Safe.pdf$
- $[11] \ https://theingots.org/community/sites/default/files/uploads/user6210/safe%20QA%20%26%20Evaluation%20%28FS%20v0.3%29.pdf$
- [12] https://theingots.org/community/node/22997
- [13] https://theingots.org/community/sites/default/files/uploads/user4/My%20files/other%20files%28 PDF%29/QA%20check%20on%20the%20P%20scales%20%281%29.docx
- [14] https://theingots.org/community/sites/default/files/uploads/user4/My%20files/clipart%28PNG%2 9/Respondents%20UK%20%28n%3D9%29.png
- [15] https://theingots.org/community/sites/default/files/uploads/user4/My%20files/other%20files%28 PDF%29/Students%20UK%20%28n%3D2%29.pdf
- [16] https://theingots.org/community/sites/default/files/uploads/user4/My%20files/other%20files%28 PDF%29/TeachersUK%20%28n%3D7%29.pdf
- [17] http://awards.theingots.org/
- [18] https://theingots.org/community/SR1
- [19] https://theingots.org/community/SR2
- [20] https://theingots.org/community/SR3
- [21] https://theingots.org/community/SR4
- [22] https://theingots.org/community/SR12
- [23] https://theingots.org/community/SR13
- [24] https://theingots.org/community/SR14
- [25] https://theingots.org/community/SR15
- [26] https://theingots.org/community/SR16
- [27] https://theingots.org/community/SR17
- [28] https://theingots.org/community/SR18